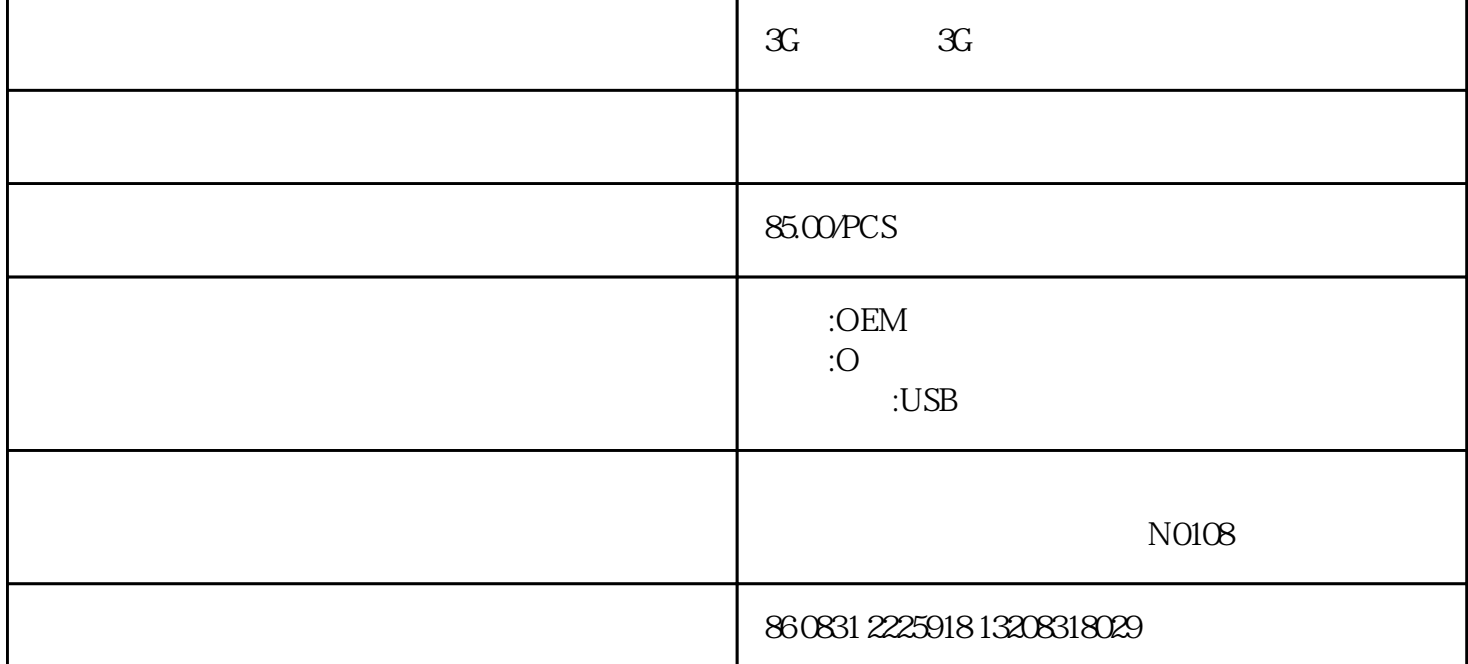

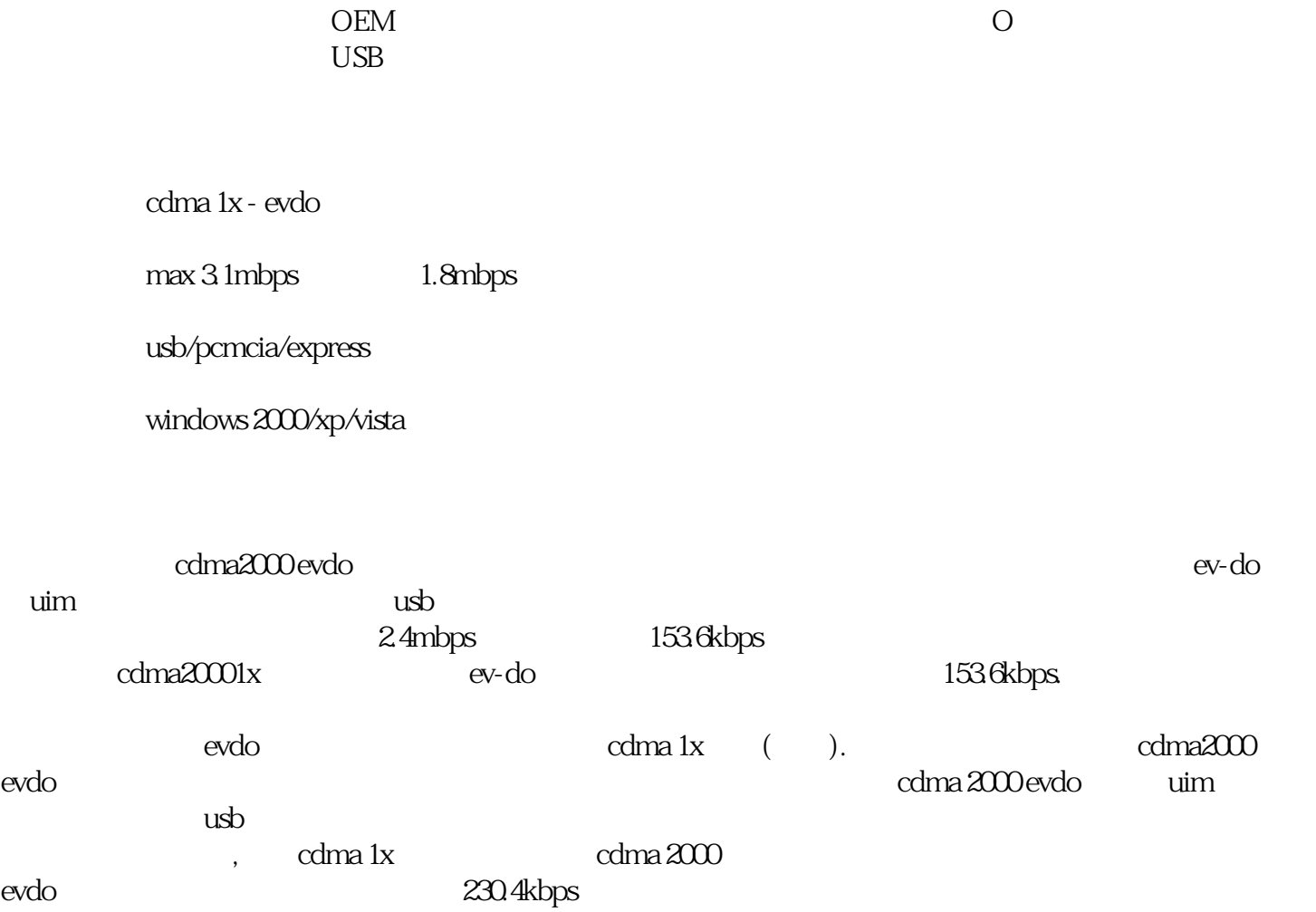

evdo :

打开后盖以后,可以看到一个插资费卡的图标:

evdo

 $\operatorname{setup}.$